## **Авторский профиль в Scopus**

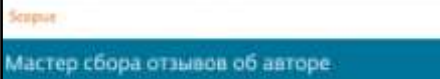

Для авторов, опубликовавших более одной статьи в журналах, индексируемых в БД Scopus, автоматически создаются индивидуальные

учетные записи – профили авторов с уникальными идентификаторами авторов (Author ID). Авторы самостоятельно корректируют свои собственные профили: или через свой профиль в Scopus или используя «Мастер сбора отзывов об авторе» по ссылке: <http://www.scopusfeedback.com/index.html> или

<https://www.scopus.com/feedback/author/home.uri>

«Мастер сбора отзывов об авторе» предназначен для обновления информации, отображаемой на странице автора в Scopus, который позволяет выполнить следующие действия:

- Указать предпочитаемое имя автора;
- Объединить профили авторов;
- Добавить и удалить документы, опубликованные автором;
- Обновить аффилиацию автора.

Алгоритм работы в [«Мастер сбора отзывов об авторе»](https://ru.service.elsevier.com/app/answers/detail/a_id/26752/supporthub/scopuscontent/)

По материалам сайта http://www.elsevierscience.ru/